CodePanes (Colección)

**VBE** (Objeto)

**CodePanes (Colección)** 

Contiene los [paneles](JavaScript:hhobj_7.Click()) de código activos en el objeto **VBE**.

### **Comentarios**

Utilice la colección **CodePanes** para tener acceso a los paneles de código abiertos en un *proyecto*.

Puede utilizar la propiedad **Count** para devolver el número de paneles de código activos en una [colección](JavaScript:hhobj_9.Click()).

CommandBars (Colección)

**VBE** (Objeto)

**CommandBars (Colección)** 

Contiene todas las barras de comandos de un [proyecto,](JavaScript:hhobj_7.Click()) incluyendo las barras de comandos que admiten los menús de método abreviado.

### **Comentarios**

Utilice la colección **CommandBars** para permitir a los [complementos](JavaScript:hhobj_8.Click()) agregar barras de comandos y [controles](JavaScript:hhobj_9.Click()) o agregar controles a las barras de comandos existentes e incorporadas.

LinkedWindows (Colección)

LinkedWindows (Colección) L Window (Objeto)

Contiene todas las ventanas vinculadas en un marco de ventana [vinculada.](JavaScript:hhobj_7.Click())

### **Comentarios**

Utilice la colección **LinkedWindows** para modificar el estado [anclado](JavaScript:hhobj_8.Click()) y [vinculado](JavaScript:hhobj_9.Click()) de las ventanas en el entorno de [programación.](JavaScript:hhobj_10.Click())

**Importante** Los objetos, propiedades y métodos para controlar ventanas vinculadas, marcos de ventanas vinculadas y ventanas acopladas se incluyen en Macintosh por motivos de compatibilidad con el código escrito en Windows. Sin embargo, estos elementos de lenguaje generarán errores en tiempo de ejecución si se ejecutan en Macintosh.

La propiedad **LinkedWindowFrame** del objeto **Window** devuelve un objeto **Window** que tiene una colección **LinkedWindows** válida.

Los marcos de ventanas vinculados contienen todas las ventanas que se pueden vincular o anclar. Incluye todas las ventanas excepto las ventanas de código, [diseñadores,](JavaScript:hhobj_11.Click()) la ventana [Examinador](JavaScript:hhobj_12.Click()) de objetos, y la ventana Buscar y sustituir.

Si todos los paneles de un marco de ventana vinculado se mueven a otra ventana, se destruye el marco de la ventana vinculada sin paneles. Sin embargo, si se

eliminan todos los paneles de la ventana principal, éste no se destruye.

Utilice la propiedad **Visible** para comprobar o establecer la visibilidad de una ventana.

Puede utilizar el método **Add** para agregar una ventana a la [colección](JavaScript:hhobj_13.Click()) de ventanas vinculadas actualmente. Una ventana que sea un panel en un marco de ventana vinculado se puede agregar a otro marco de ventana vinculado. Utilice el método **Remove** para eliminar una ventana de la colección de ventanas vinculadas actualmente; esto se produce en la ventana al ser desvinculada o desanclada.

La colección **LinkedWindows** se usa para anclar y desanclar ventanas del marco de la ventana principal.

Properties (Colección, Modelo de objeto de complementos de VBA)

 $L$  Property (Objeto) **Properties (Colección)** 

Representa las [propiedades](JavaScript:hhobj_7.Click()) de un objeto.

#### **Comentarios**

Utilice la colección **Properties** para tener acceso a las propiedades mostradas en la ventana [Propiedades.](JavaScript:hhobj_8.Click()) Para cada propiedad listada en la ventana Propiedades, hay un objeto en la colección **Properties**.

References (Colección)

References (Colección) La Reference (Objeto)

Representa el conjunto de referencias en el [proyecto.](JavaScript:hhobj_7.Click())

### **Comentarios**

Utilice la colección **References** para agregar o eliminar referencias. La colección **References** es igual que el conjunto de referencias seleccionado en el cuadro de diálogo **References**.

VBComponents (Colección)

**VBComponents (Colección)** L VBComponent (Objeto)

Representa los componentes contenidos en un [proyecto](JavaScript:hhobj_7.Click()).

#### **Comentarios**

Utilice la colección **VBComponents** para tener acceso, agregar o quitar componentes en un proyecto. Un componente puede ser un [formulario](JavaScript:hhobj_8.Click()), [módulo](JavaScript:hhobj_9.Click()) o [clase.](JavaScript:hhobj_10.Click()) La colección **VBComponents** es una [colección](JavaScript:hhobj_11.Click()) estándar que se puede utilizar en un bloque **For Each**.

Puede utilizar la propiedad **Parent** para volver al proyecto en el que está la colección **VBComponents**.

En Visual Basic para Aplicaciones, puede utilizar el método **Import** para agregar un componente a un proyecto desde un archivo.

VBProjects (Colección)

**L** VBProjects (Colección) VBE (Objeto)

Representa todos los [proyectos](JavaScript:hhobj_7.Click()) que están abiertos en el entorno de [programación.](JavaScript:hhobj_8.Click())

### **Comentarios**

Utilice la colección **VBProjects** para tener acceso a proyectos especificados en una instancia del entorno de desarrollo. **VBProjects** es una colección estándar

que puede usarse en un bloque **For Each**.

Windows (Colección)

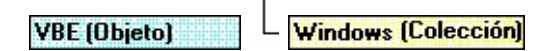

Contiene todas las ventanas permanentes o abiertas.

### **Comentarios**

Utilice la colección **Windows** para tener acceso a los objetos **Window**.

La colección **Windows** tiene un conjunto de ventanas fijo que siempre están disponibles en la [colección](JavaScript:hhobj_7.Click()), como son la ventana [Proyecto](JavaScript:hhobj_8.Click()), la ventana [Propiedades](JavaScript:hhobj_9.Click()) y un conjunto de ventanas que representan todas las ventanas de código abiertas y ventanas de [diseñadores](JavaScript:hhobj_10.Click()). Al abrir una ventana de diseñador o de código se añade un nuevo miembro a la colección **Windows**. Al cerrar una ventana de diseño o un código se elimina un miembro de la colección **Windows**. Al cerrar una ventana de entorno de [programación](JavaScript:hhobj_11.Click()) permanente, no se elimina el objeto correspondiente de esta colección, pero aparece en la ventana de manera no visible.

Click (Evento, modelo de objeto de complementos de VBA)

Se produce cuando se establece la [propiedad](JavaScript:hhobj_5.Click()) *OnAction* de un control de barra de comandos correspondiente.

#### **Sintaxis**

### *Sub objeto\_Click (ByVal ctrl As Object, ByRef handled As Boolean, ByRef canceldefault As Boolean)*

La sintaxis del evento *Click* tiene estos [argumentos](JavaScript:hhobj_6.Click()) con nombre:

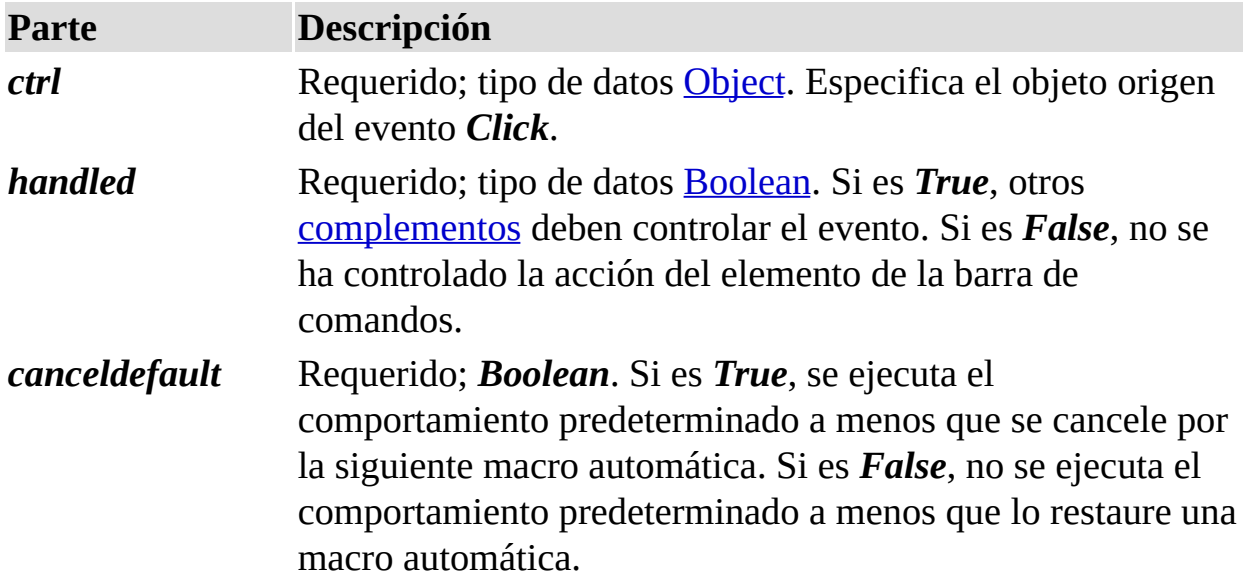

#### **Comentarios**

El evento *Click* es específico del objeto *CommandBarEvents*. Utilice una [variable](JavaScript:hhobj_10.Click()) declarada mediante la palabra clave *WithEvents* para recibir el evento *Click* para un control *CommandBar*. Esta variable se debe establecer al valor devuelto por la propiedad *CommandBarEvents* del objeto *Events*. La propiedad *CommandBarEvents* obtiene el control *CommandBar* como un [argumento](JavaScript:hhobj_11.Click()).

Cuando se hace clic en el control *CommandBar* (para la variable que declaró mediante la palabra clave *WithEvents*), se ejecuta el código.

ItemAdded (Evento, modelo de objeto de complementos de VBA)

Se produce después de agregar una referencia.

#### **Sintaxis**

# *Sub objeto\_ItemAdded(ByVal elemento As Reference)*

El [argumento](JavaScript:hhobj_5.Click()) requerido *elemento* especifica el elemento que se agregó.

#### **Comentarios**

El evento *ItemAdded* se produce cuando se agrega un objeto *Reference* a la colección *References*.

ItemRemoved (Evento, modelo de objeto de complementos de VBA)

Se produce después de quitar una referencia de un [proyecto.](JavaScript:hhobj_5.Click())

#### **Sintaxis**

*Sub objeto\_ItemRemoved(ByVal elemento As Reference)*

El [argumento](JavaScript:hhobj_6.Click()) requerido *elemento* especifica el objeto *Reference* que se quitó.

Add (Método, modelo de objeto de complementos de VBA)

Agrega un objeto a una [colección](JavaScript:hhobj_5.Click()).

### **Sintaxis**

*objeto***.Add(***componente***)**

La sintaxis del método **Add** consta de las siguientes partes:

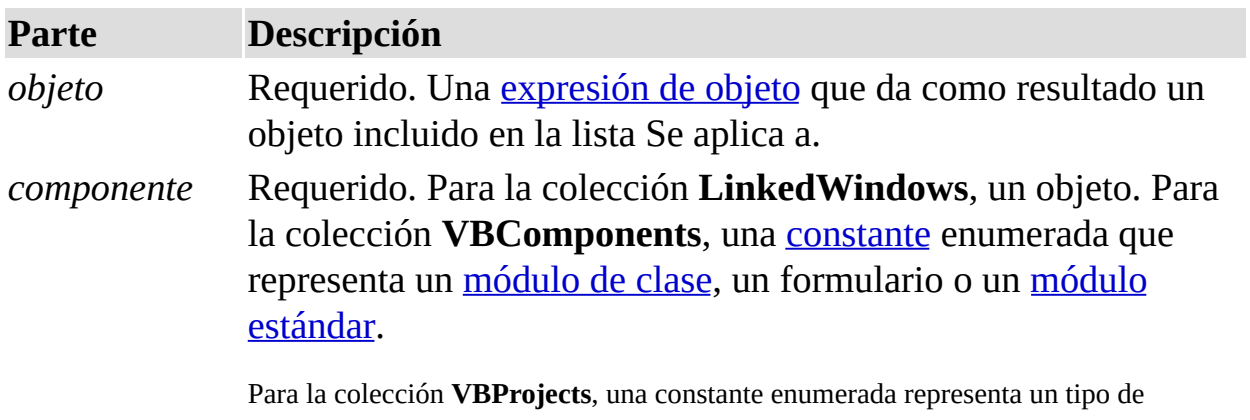

proyecto.

Puede utilizar una de las siguientes constantes para el argumento *componente*:

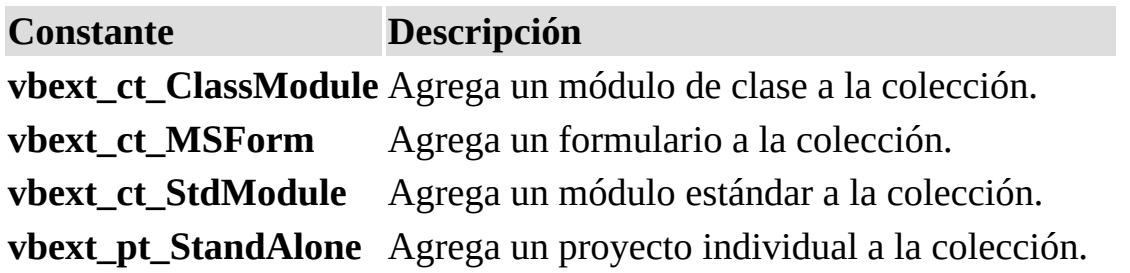

**Comentarios**

Para la colección **LinkedWindows**, el método **Add** agrega una ventana a la colección de las ventanas [vinculadas](JavaScript:hhobj_10.Click()) actualmente.

**Nota** Puede agregar una ventana que es un panel en un marco de ventana vinculada a otro marco de ventana vinculada; la ventana [simplemente](JavaScript:hhobj_11.Click()) se mueve de un panel a otro. Si el marco de ventana vinculada del que se mueve la ventana no contiene ningún panel, se destruye.

**Importante** Los objetos, propiedades y métodos para controlar ventanas vinculadas, marcos de ventana vinculados y ventanas acopladas se incluyen en Macintosh por compatibilidad con código escrito en Windows. Sin embargo, estos elementos de lenguaje generan errores de tiempo de ejecución al ejecutarse en Macintosh.

Para la colección **VBComponents**, el método **Add** crea un nuevo componente estándar y lo agrega al [proyecto](JavaScript:hhobj_12.Click()).

Para la colección **VBComponents**, el método **Add** devuelve un objeto **VBComponent**. Para la colección **LinkedWindows**, el método **Add** devuelve **Nothing**.

Para la colección **VBProjects**, el método **Add** devuelve un objeto **VBProject** y agrega un proyecto a la colección **VBProjects**.

AddFromFile (Método)

Para la colección **References**, agrega una referencia a un [proyecto](JavaScript:hhobj_5.Click()) de un archivo. Para el objeto **CodeModule**, agrega el contenido de un archivo a un *[módulo](JavaScript:hhobj_6.Click())*.

### **Sintaxis**

### *objeto***.AddFromFile(***nombrearchivo***)**

La sintaxis del método **AddFromFile** consta de las siguientes partes:

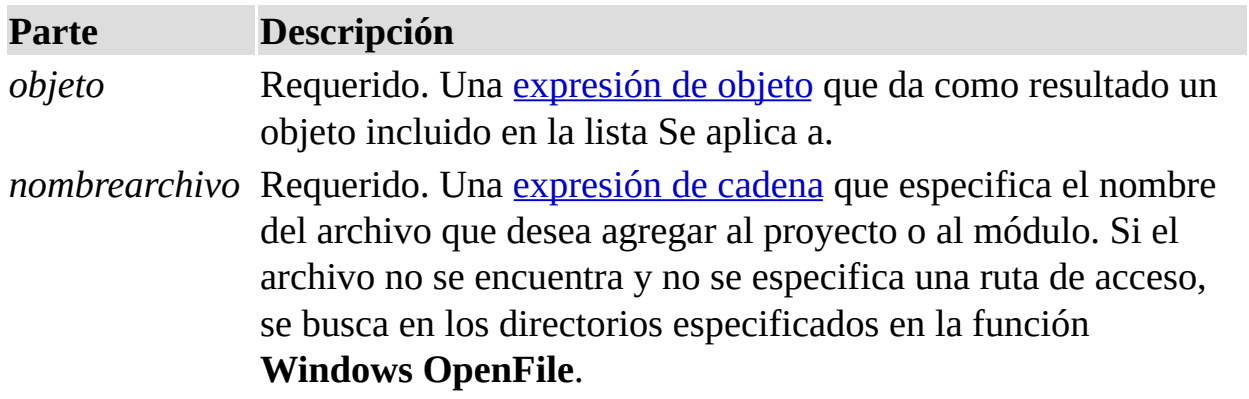

### **Comentarios**

Para el objeto **CodeModule**, el método **AddFromFile** inserta el contenido del archivo comenzando en la línea anterior al primer [procedimiento](JavaScript:hhobj_9.Click()) en el módulo de código. Si el módulo no contiene [procedimientos,](JavaScript:hhobj_10.Click()) **AddFromFile** coloca el contenido del archivo al final del módulo.

AddFromGuid (Método)

Agrega una referencia a la colección **References** mediante el identificador único global (GUID) de la referencia.

## **Sintaxis**

# *objeto***.AddFromGuid(***guid*, *principal*, *secundaria***) As Reference**

La sintaxis del método **AddFromGuid** consta de las siguientes partes:

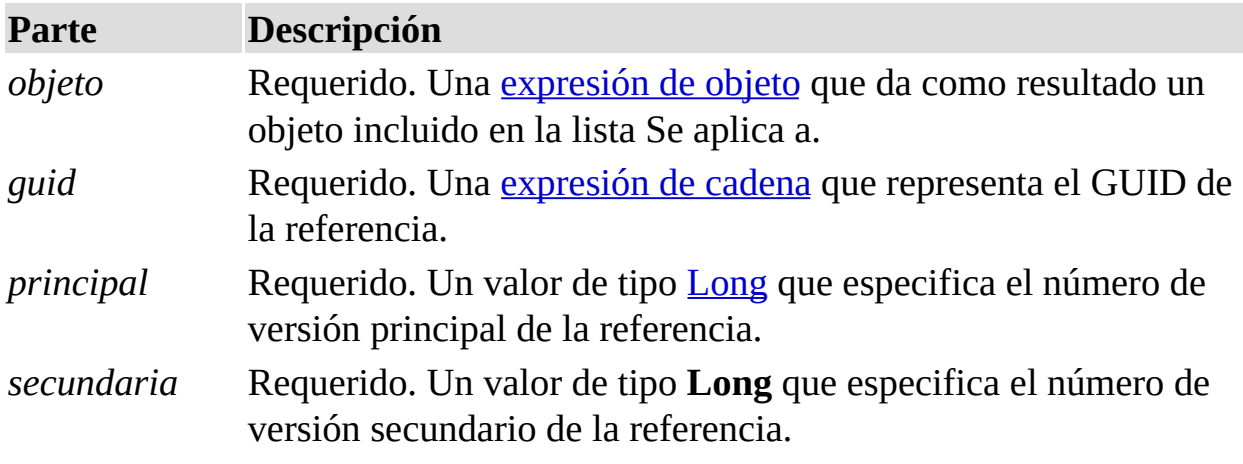

## **Comentarios**

El método **AddFromGuid** busca en el [registro](JavaScript:hhobj_8.Click()) para encontrar la referencia que desea agregar. El GUID puede ser una [biblioteca](JavaScript:hhobj_9.Click()) de tipos, un [control](JavaScript:hhobj_10.Click()), un identificador de clase, etc.

AddFromString (Método)

Agrega texto a un [módulo](JavaScript:hhobj_5.Click()).

### **Sintaxis**

# *objeto***.AddFromString**

El marcador de posición *objeto* es una [expresión](JavaScript:hhobj_6.Click()) de objeto que da como resultado un objeto incluido en la lista Se aplica a.

### **Comentarios**

El método **AddFromString** inserta el texto comenzando en la línea anterior al primer [procedimiento](JavaScript:hhobj_7.Click()) del módulo. Si el módulo no contiene procedimientos, **AddFromString** coloca el texto al final del módulo.

Close (Método, modelo de objeto de complementos de VBA)

Cierra y destruye una ventana.

### **Sintaxis**

### *objeto***.Close**

El marcador de posición *objeto* es una [expresión](JavaScript:hhobj_5.Click()) de objeto que da como resultado un objeto incluido en la lista Se aplica a.

### **Comentarios**

Los siguientes tipos de ventanas responden al método **Close** de formas diferentes:

Para una ventana que es un panel de [código](JavaScript:hhobj_6.Click()), **Close** destruye el panel de código.

Para una ventana que es un [diseñador](JavaScript:hhobj_7.Click()), **Close** destruye el diseñador contenido.

Para las ventanas que siempre están disponibles en el menú **Ver**, **Close** oculta la ventana.

CreateEventProc (Método)

Crea un [procedimiento](JavaScript:hhobj_5.Click()) de evento.

### **Sintaxis**

## *objeto***.CreateEventProc(***nombreevento*, *nombreobjeto***) As Long**

La sintaxis del método **CreateEventProc** consta de las siguientes partes:

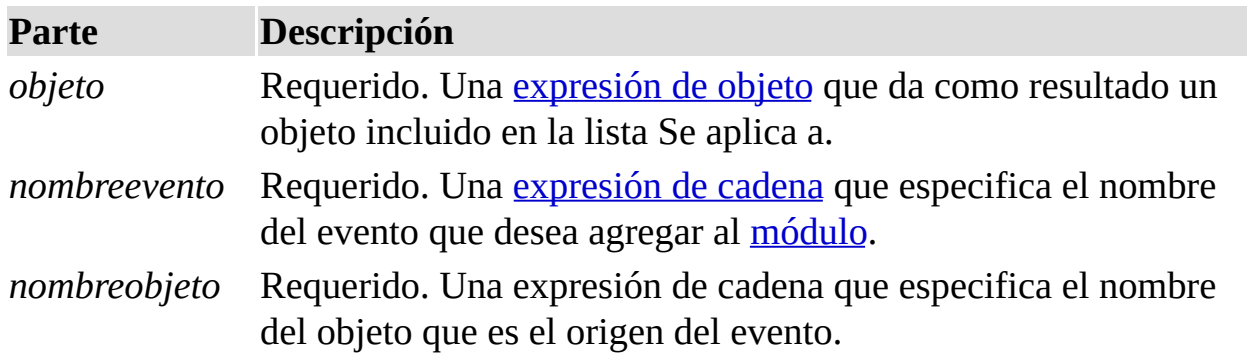

## **Comentarios**

Utilice el método **CreateEventProc** para crear un procedimiento de evento. Por ejemplo, para crear un procedimiento de evento para el evento Click de un control **Command Button** llamado Command1 debe utilizar el código siguiente, donde CM representa un objeto de tipo **CodeModule**:

UbicaciónTexto = CM.CreateEventProc("Click", "C

El método **CreateEventProc** devuelve la línea en la que comienza el cuerpo del procedimiento de evento. **CreateEventProc** falla si los [argumentos](JavaScript:hhobj_9.Click()) hacen referencia a un evento que no existe.

DeleteLines (Método)

Elimina una única línea o un intervalo de líneas especificado.

#### **Sintaxis**

# *objeto***.DeleteLines (***líneainicio* [, *cuenta*]**)**

La sintaxis del método **DeleteLines** consta de las siguientes partes:

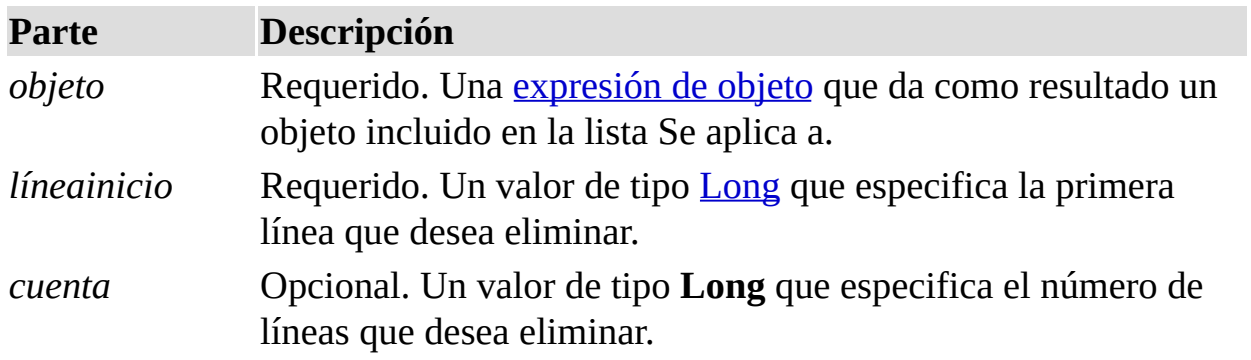

# **Comentarios**

Si no especifica cuántas líneas desea eliminar, **DeleteLines** elimina una línea.

Export

(Método, modelo de objeto de complemento de VBA)

Guarda un componente como un archivo o archivos separados.

#### **Sintaxis**

*objeto***.Export(***nombrearchivo***)**

La sintaxis del método **Export** consta de las siguientes partes:

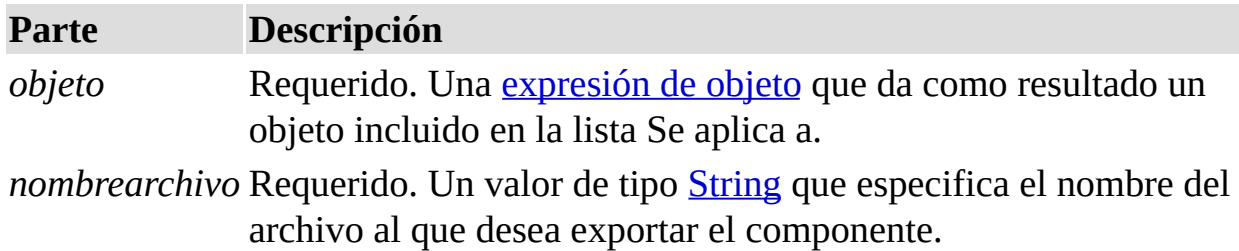

### **Comentarios**
Cuando utiliza el método **Export** para guardar un componente como un archivo o archivos separados, utilice un nombre de archivo que no exista; de lo contrario se producirá un error.

Find (Método, modelo de objeto de complemento de VBA)

Busca en el [módulo](JavaScript:hhobj_5.Click()) activo una cadena especificada.

# **Sintaxis**

*objeto***.Find(***destino*, *líneainicio*, *colinicio*, *líneafin*, *colfin* [, *palabracompleta*] [, *coincidirmaymin*] [, *modelobúsqueda*]**) As Boolean**

La sintaxis del método **Find** consta de las siguientes partes:

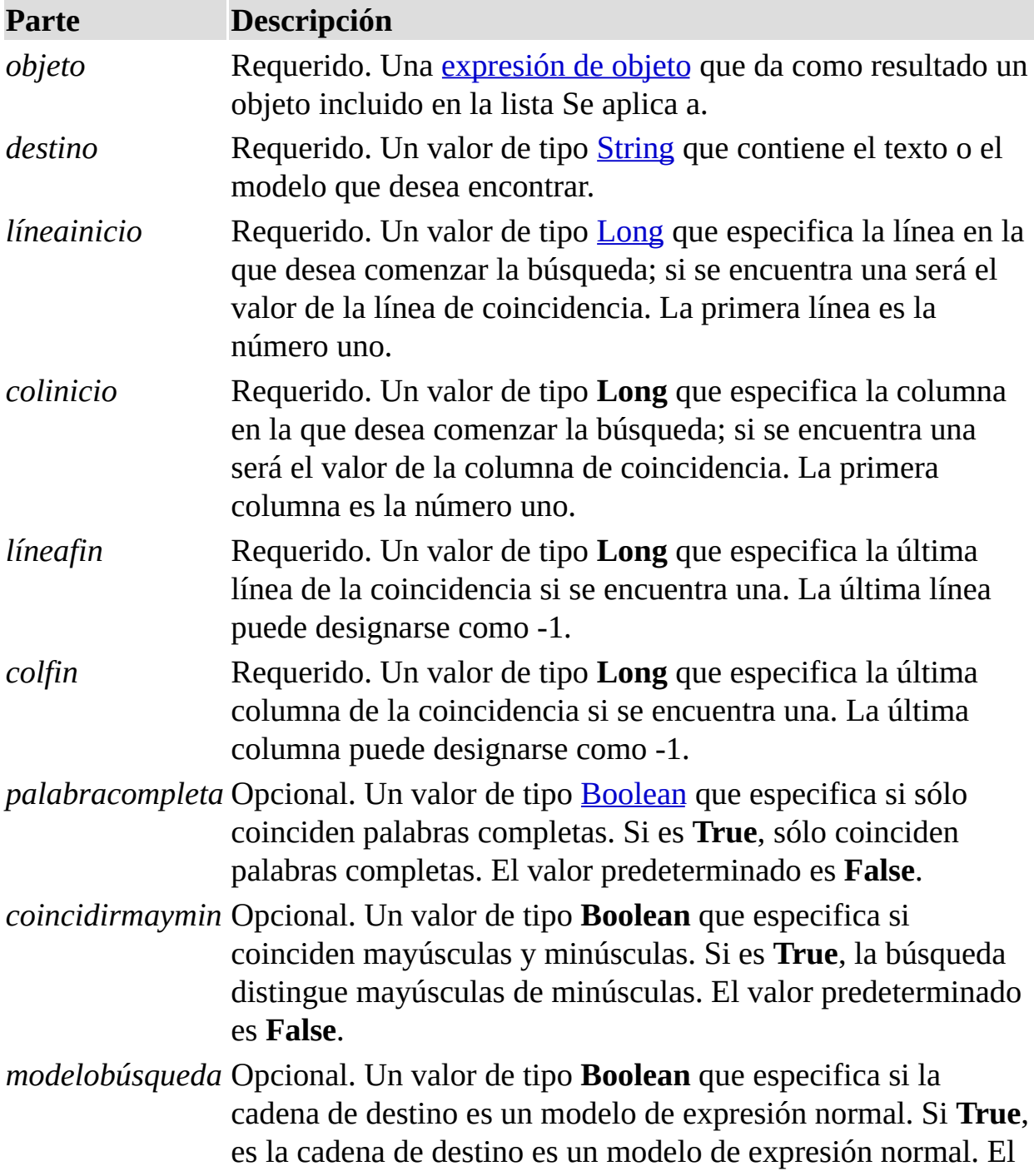

### valor predeterminado es **False**.

### **Comentarios**

**Find** devuelve **True** si se encuentra una coincidencia y **False** si no se encuentra ninguna.

Los [argumentos](JavaScript:hhobj_10.Click()) *coincidirmaymin* y *modelobúsqueda* se excluyen mutuamente; si se transfieren ambos argumentos como **True**, se produce un error.

El método **Find** no afecta al contenido del cuadro de diálogo **Buscar**.

El intervalo de líneas y columnas especificado es inclusivo, de forma que una búsqueda puede encontrar el modelo en la última línea especificada si *colfin* se proporciona como–1 o la longitud de la línea.

GetSelection (Método)

Devuelve la selección en un panel de [código](JavaScript:hhobj_5.Click()).

# **Sintaxis**

# *objeto***.GetSelection(***líneainicio***,** *colinicio***,** *líneafin***,** *colfin***)**

**Parte Descripción** *objeto* Requerido. Una [expresión](JavaScript:hhobj_6.Click()) de objeto que da como resultado un objeto incluido en la lista Se aplica a. *líneainicio* Requerido. Un valor de tipo [Long](JavaScript:hhobj_7.Click()) que devuelve un valor que especifica la primera línea de la selección en el panel de código. *colinicio* Requerido. Un valor de tipo **Long** que devuelve un valor que especifica la primera columna de la selección en el panel de código. *líneafin* Requerido. Un valor de tipo **Long** que devuelve un valor que especifica la última línea de la selección en el panel de código. *colfin* Requerido. Un valor de tipo **Long** que devuelve un valor que especifica la última columna de la selección en el panel de código.

La sintaxis del método **GetSelection** consta de las siguientes partes:

#### **Comentarios**

Cuando utilice el método **GetSelection**, la información se devuelve en [argumentos](JavaScript:hhobj_8.Click()) de salida. Como resultado, deben transferirse [variables](JavaScript:hhobj_9.Click()) porque éstas se modificarán para contener la información cuando se devuelva.

Import (Método, modelo de objeto de complemento de VBA)

Agrega un componente a un *[proyecto](JavaScript:hhobj_5.Click())* de un archivo; devuelve el componente agregado recientemente.

### **Sintaxis**

# *objeto***.Import(***nombrearchivo***) As VBComponent**

La sintaxis del método **Import** consta de las siguientes partes:

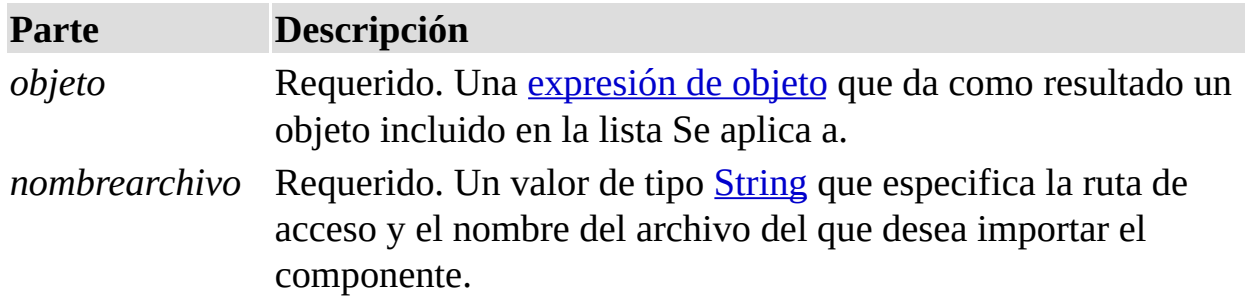

#### **Comentarios**

Puede utilizar el método **Import** para agregar un componente, [formulario,](JavaScript:hhobj_8.Click()) [módulo,](JavaScript:hhobj_9.Click()) [clase,](JavaScript:hhobj_10.Click()) u otros al proyecto.

InsertLines (Método)

Inserta una línea o líneas de código en una ubicación especificada en un bloque de código.

#### **Sintaxis**

# *objeto***.InsertLines(***línea***,** *código***)**

La sintaxis del método **InsertLines** consta de las siguientes partes:

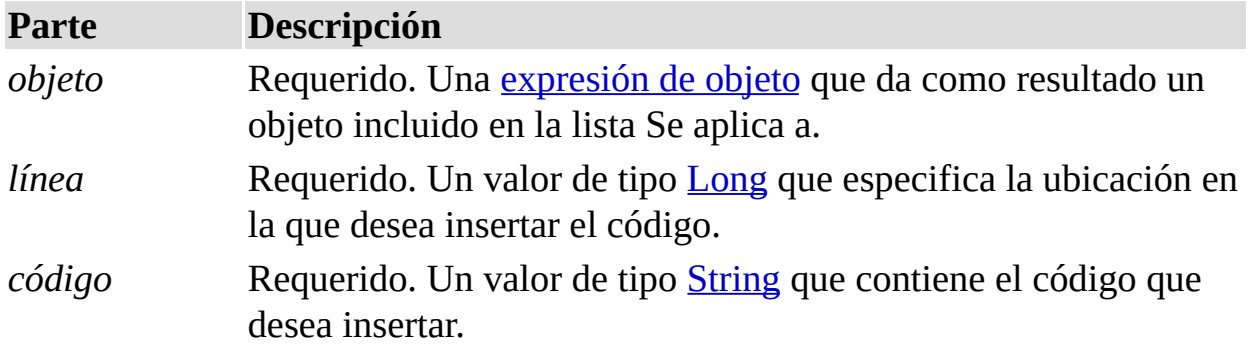

# **Comentarios**

Si el texto que inserta mediante el método **InsertLines** está delimitado por retorno de carro-avance de línea, se insertarán como líneas consecutivas.

Item (Método, modelo de objeto de complemento de VBA)

Devuelve el miembro indexado de una [colección](JavaScript:hhobj_5.Click()).

# **Sintaxis**

### *objeto***.Item(***índice***)**

La sintaxis del método **Item** consta de las siguientes partes:

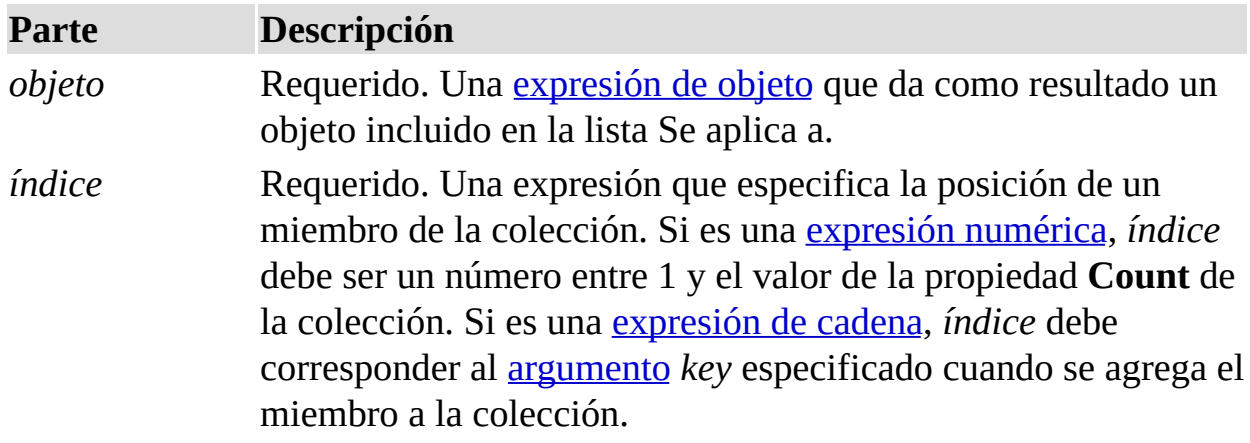

La siguiente tabla enumera las colecciones y sus correspondientes argumentos *key* para utilizarlos con el método **Item**. La cadena que transfiere al método **Item** debe coincidir con el argumento *key* de la colección.

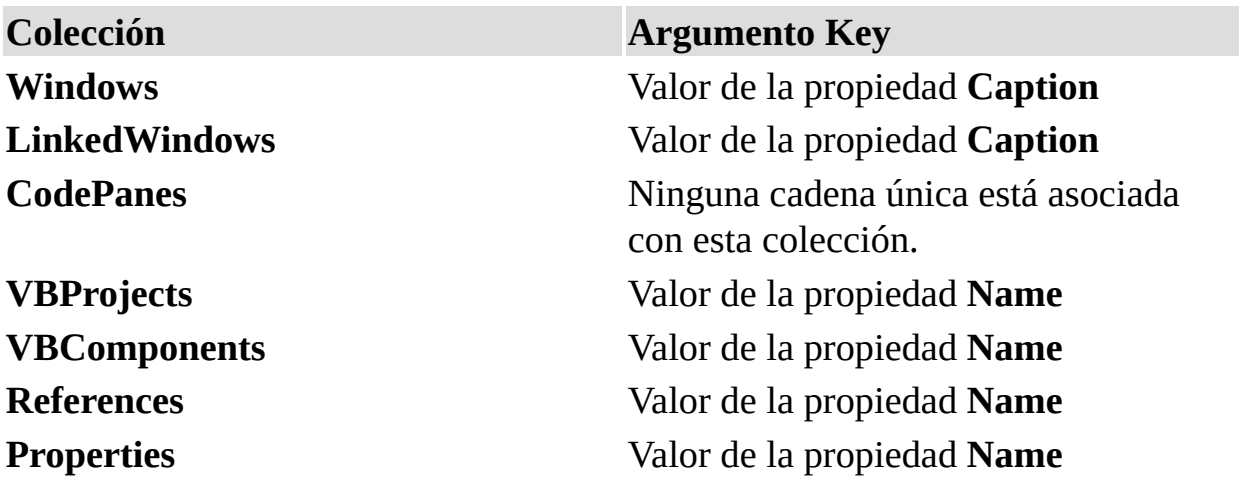

#### **Comentarios**

El argumento *índice* puede ser un valor numérico o una cadena que contiene el título del objeto.

**Importante** Los objetos, propiedades y métodos para controlar ventanas vinculadas, marcos de ventana vinculados y ventanas acopladas se incluyen en Macintosh por compatibilidad con código escrito en Windows. Sin embargo, estos elementos de lenguaje generarán errores de tiempo de ejecución al ejecutarse en Macintosh.

Remove (Método, modelo de objeto de complemento de VBA)

Quita un elemento de una [colección.](JavaScript:hhobj_5.Click())

#### **Sintaxis**

*objeto***.Remove(***componente***)**

La sintaxis de **Remove** consta de las siguientes partes:

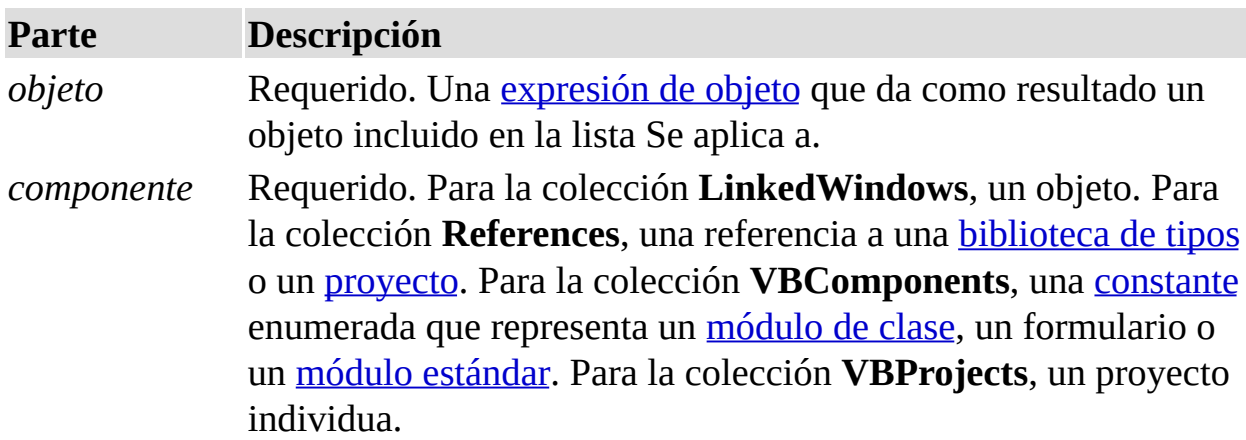

#### **Comentarios**

Cuando se utiliza en la colección **LinkedWindows**, el método **Remove** quita una ventana de la colección de ventanas [vinculadas](JavaScript:hhobj_12.Click()) actualmente. La ventana que se quita se convierte en una ventana flotante que tiene su propio marco de ventana [vinculado.](JavaScript:hhobj_13.Click()) El método **Remove** sólo puede usarse en un proyecto único.

Genera un error en tiempo de ejecución si se intenta usar en un proyecto host.

**Importante** Los objetos, propiedades y métodos para controlar ventanas vinculadas, marcos de ventana vinculados y ventanas acopladas se incluyen en Macintosh por compatibilidad con código escrito en Windows. Sin embargo, estos elementos de lenguaje generan errores de tiempo de ejecución al ejecutarse en Macintosh.

ReplaceLine (Método)

Reemplaza una línea de código existente con una línea de código especificada.

## **Sintaxis**

# *objeto***.ReplaceLine(***línea*, *código***)**

La sintaxis de **ReplaceLine** consta de las siguientes partes:

**Parte Descripción**

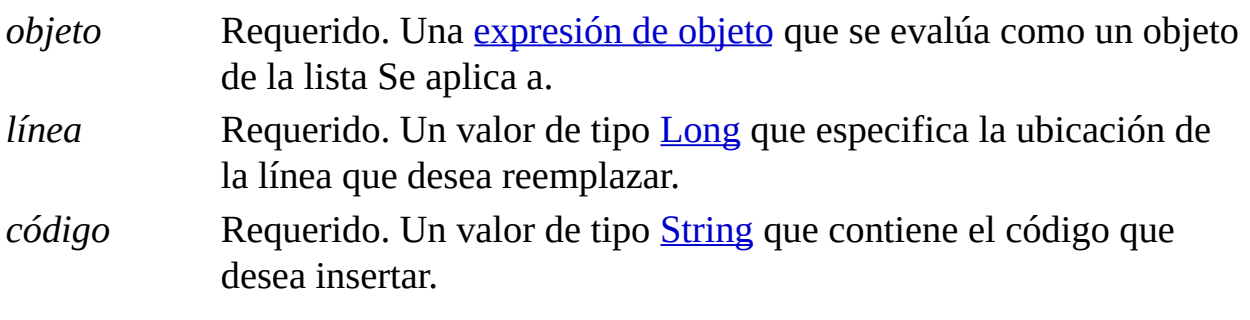

SetFocus (Método)

Mueve el **[enfoque](JavaScript:hhobj_5.Click())** a la ventana especificada.

### **Sintaxis**

# *objeto***.SetFocus**

El marcador de posición *objeto* es una [expresión](JavaScript:hhobj_6.Click()) de objeto que se evalúa como un objeto de la lista Se aplica a.

#### **Comentarios**

Utilice el método **SetFocus** en ventanas que ya son visibles.

SetSelection (Método)

Establece la selección en el panel de [código](JavaScript:hhobj_5.Click()).

## **Sintaxis**

*objeto***.SetSelection(***líneainicio*, *colinicio*, *líneafin*, *colfin***)**

La sintaxis de **SetSelection** consta de las siguientes partes:

**Parte Descripción**

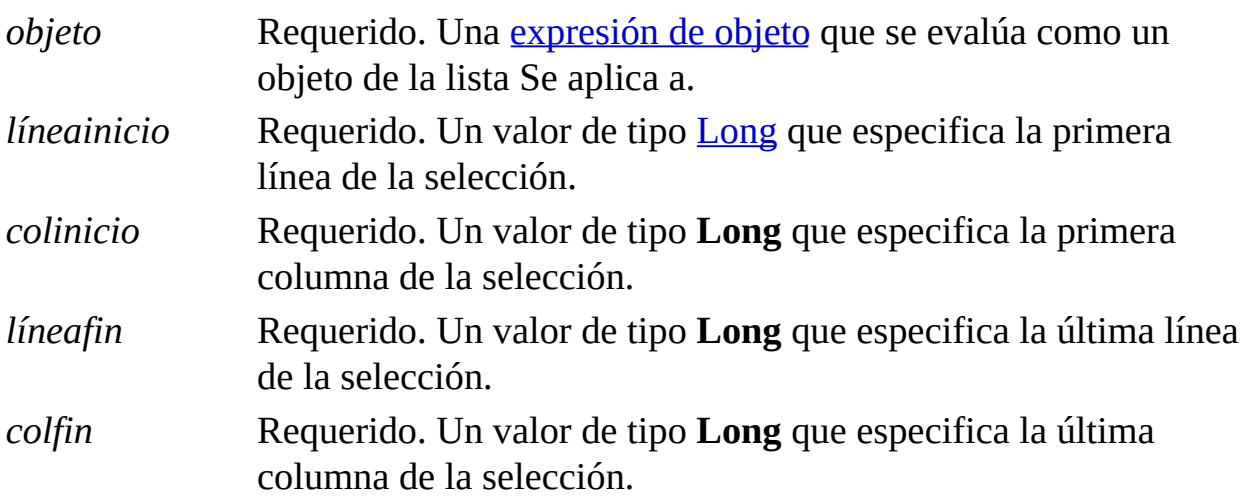

CodeModule (Objeto)

CodeModule (Objeto)

Representa el código asociado a un componente, como un [formulario,](JavaScript:hhobj_7.Click()) una [clase](JavaScript:hhobj_8.Click()) o un [documento.](JavaScript:hhobj_9.Click())

#### **Comentarios**

Utilice el objeto **CodeModule** para cambiar (agregar, eliminar o modificar) el código asociado a un componente.

Cada componente está asociado a un objeto **CodeModule**. Sin embargo, un objeto **CodeModule** se puede asociar con múltiples [paneles](JavaScript:hhobj_10.Click()) de código.

Los métodos asociados con el objeto **CodeModule** le permiten manipular y devolver información acerca del texto de código línea a línea. Por ejemplo, puede utilizar el método **AddFromString** para agregar el texto al [módulo](JavaScript:hhobj_11.Click()). **AddFromString** sitúa el texto delante del primer [procedimiento](JavaScript:hhobj_12.Click()) en el módulo o al final del módulo si no existen procedimientos.

Utilice la propiedad **Parent** para devolver el objeto **VBComponent** asociado a un [módulo](JavaScript:hhobj_13.Click()) de código.

CodePane (Objeto)

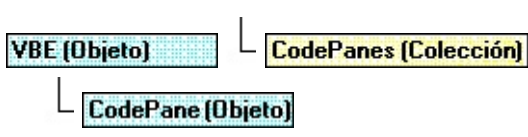

Representa un panel de [código.](JavaScript:hhobj_7.Click())

## **Comentarios**

Utilice el objeto **CodePane** para manipular la posición de un texto visible o de selección de texto mostrado en el panel de código.

Puede utilizar el método **Show** para hacer visible el panel de código que especifique. Utilice el método **SetSelection** para establecer la selección en un panel de código y el método **GetSelection** para devolver la ubicación de la selección en el panel de código.

CommandBarEvents (Objeto)

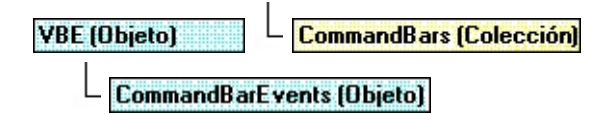

Devuelto por la propiedad **CommandBarEvents**. El objeto

**CommandBarEvents** activa un evento cuando se hace clic en un [control](JavaScript:hhobj_7.Click()) de la barra de comandos.

**Comentarios**

El objeto **CommandBarEvents** se devuelve mediante la propiedad **CommandBarEvents** del objeto **Events**. El objeto devuelto tiene un evento en su interfaz, el evento Click. Puede controlar este evento mediante la declaración del objeto **WithEvents**.

Events (Objeto)

Proporciona [propiedades](JavaScript:hhobj_7.Click()) que permiten a los [complementos](JavaScript:hhobj_8.Click()) conectar todos los eventos en Visual Basic para aplicaciones.

# **Comentarios**

El objeto **Events** [proporciona](JavaScript:hhobj_9.Click()) propiedades que devuelven objetos origen de eventos. Utilice las propiedades para devolver objetos de origen de eventos que lo informarán de los cambios en el entorno de trabajo de Visual Basic para aplicaciones.

Las propiedades del objeto **Events** devuelve objetos del mimo tipo que el nombre de la propiedad. Por ejemplo, la propiedad **CommandBarEvents** devuelve el objeto **CommandBarEvents**.

Property (Objeto)

**Properties (Colección)** Property (Objeto) Representa las [propiedades](JavaScript:hhobj_8.Click()) de un objeto que son visibles en la ventana Propiedades para cualquier componente dado.

### **Comentarios**

Utilice la propiedad **Value** del objeto **Property** para devolver o establecer el valor de una propiedad de un componente.

Como mínimo, todos los componentes tienen una propiedad **Name**. Utilice la propiedad **Value** del objeto **Property** para devolver o establecer el valor de la propiedad. La propiedad **Value** devuelve un tipo de datos [Variant](JavaScript:hhobj_9.Click()) del tipo apropiado. Si el valor devuelto es un objeto, la propiedad **Value** devuelve la colección **Properties** que contiene objetos **Property** que representa las propiedades individuales del objeto. Puede tener acceso a cada uno de los objetos **Property** usando el método **Item** de la colección **Properties** devuelta.

Si el valor devuelto por el objeto **Property** es un objeto, puede utilizar la propiedad **Object** para establecer el objeto **Property** a un nuevo objeto.

Reference (Objeto)

References (Colección) La Reference (Objeto)

Representa una referencia a una [biblioteca](JavaScript:hhobj_7.Click()) de tipos o a un [proyecto.](JavaScript:hhobj_8.Click())

#### **Comentarios**

Utilice el objeto **Reference** para comprobar si una referencia es todavía válida.

La propiedad **IsBroken** devuelve **True** si la referencia ya no apunta a una

referencia válida. La propiedad **BuiltIn** devuelve **True** si la referencia es una referencia predeterminada que no se puede mover o eliminar. Utilice la propiedad **Name** para determinar si la referencia que quiere agregar o eliminar es la correcta.

ReferencesEvents (Objeto)

Devuelto por la propiedad **ReferencesEvents**.

#### **Comentarios**

El objeto **ReferencesEvents** es el origen de los eventos que ocurren cuando se agrega o elimina una referencia de un [proyecto.](JavaScript:hhobj_7.Click()) El evento ItemAdded se activa después de que una referencia se agrega a un proyectos. El evento ItemRemoved se activa después de que una referencia se elimina de un proyecto.

VBComponent (Objeto)

VBComponents (Colección) L VBProject (Objeto)

Representa un componente, como un [módulo](JavaScript:hhobj_7.Click()) de clase o un módulo [estándar](JavaScript:hhobj_8.Click()), contenido en un [proyecto.](JavaScript:hhobj_9.Click())

#### **Comentarios**

Utilice el objeto **VBComponent** para tener acceso al [módulo](JavaScript:hhobj_10.Click()) de código asociado con un componente o para cambiar los valores de las propiedades de un componente.

Puede utilizar la propiedad **Type** para saber a qué tipo de componente se refiere el objeto **VBComponent**. Utilice la propiedad **Collection** para saber en qué [colección](JavaScript:hhobj_11.Click()) está el componente.
VBE (Objeto)

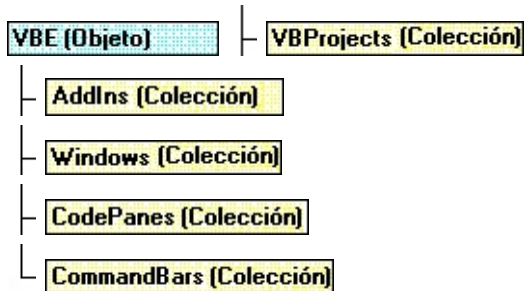

El objeto raíz que contiene todos los demás [objetos](JavaScript:hhobj_7.Click()) y [colecciones](JavaScript:hhobj_8.Click()) representados en Visual Basic para aplicaciones.

# **Comentarios**

Puede utilizar colecciones para tener acceso a los objetos contenidos en el objeto **VBE**:

Utilice la colección **VBProjects** para tener acceso a la colección de proyectos.

Utilice la colección **AddIns** para tener acceso a la colección de complementos

Utilice la colección **Windows** para tener acceso a la colección de ventanas.

Utilice la colección **CodePanes** para tener acceso a la colección de paneles de código.

Utilice la colección **CommandBars** para tener acceso a la colección de

barras de comandos.

Utilice la colección **Events** para tener acceso a las propiedades que permitan [complementos](JavaScript:hhobj_11.Click()) para conectar todos los eventos en Visual Basic para aplicaciones. Las propiedades del objeto **Events** retornan objetos del mismo tipo, como el nombre de la propiedad. Por ejemplo, la propiedad **CommandBarEvents** retorna el objeto **CommandBarEvents**.

Puede utilizar la propiedad **SelectedVBComponent** para devolver el componente activo. El componente activo es el componente al que se sigue en la ventana [Proyecto.](JavaScript:hhobj_12.Click()) Si el elemento seleccionado en la ventana Proyecto no es un componente, **SelectedVBComponent** devuelve **Nothing**.

**Nota** Todos los objetos de este modelo de objeto tienen una propiedad **VBE** que apunta al objeto **VBE**.

VBProject (Objeto)

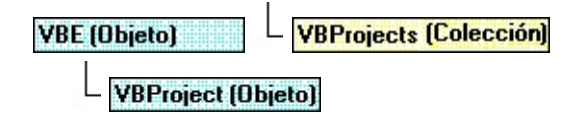

Representa un [proyecto.](JavaScript:hhobj_7.Click())

## **Comentarios**

Utilice el objeto **VBProject** para establecer [propiedades](JavaScript:hhobj_8.Click()) para el proyecto, para

tener acceso a la colección **VBComponents** y para tener acceso a la colección **References**.

Window (Objeto)

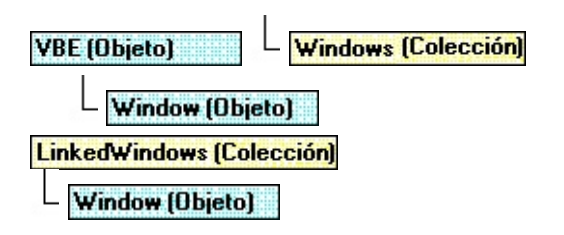

Representa una ventana en el entorno de [programación](JavaScript:hhobj_7.Click()).

## **Comentarios**

Utilice el objeto **Window** para mostrar, ocultar o ubicar ventanas.

**Importante** Los objetos, propiedades y métodos para controlar ventanas vinculadas, marcos de ventana vinculados y ventanas acopladas se incluyen en Macintosh por compatibilidad con código escrito en Windows. Sin embargo, estos elementos de lenguaje generarán errores de tiempo de ejecución al ejecutarse en Macintosh.

Puede utilizar el método **Close** para cerrar una ventana en la colección **Windows**. El método **Close** afecta a diferentes tipos de ventanas como se muestra a continuación:

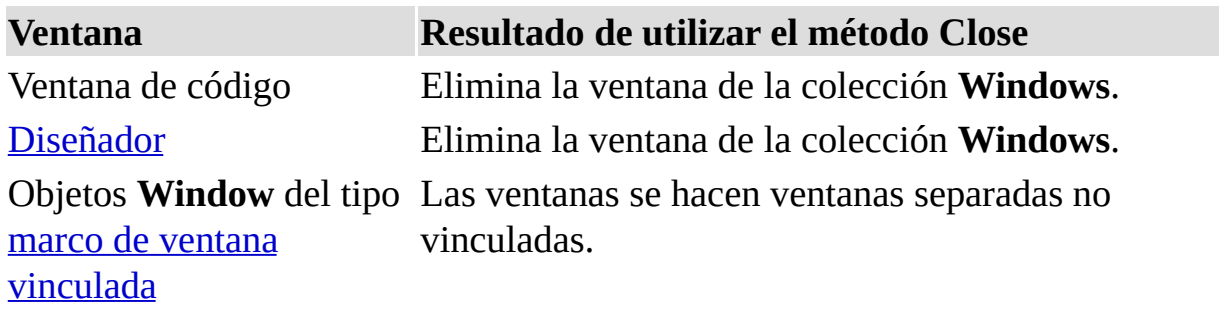

**Nota** Al utilizar el método **Close** con los diseñadores y las ventanas de código se cierra la ventana. Establecer la propiedad **Visible** a **False** oculta la ventana pero no la cierra. Usar el método **Close** con las ventanas del entorno de desarrollo, tales como la ventana [Proyecto](JavaScript:hhobj_10.Click()) o la ventana [Propiedades,](JavaScript:hhobj_11.Click()) es lo mismo que establecer la propiedad **Visible** a **False**.

Puede utilizar el método **SetFocus** para mover el [enfoque](JavaScript:hhobj_12.Click()) a una ventana.

Puede utilizar la propiedad **Visible** para devolver o establecer la visibilidad de una ventana.

Para averiguar con qué tipo de ventana está trabajando, puede utilizar la propiedad **Type**. Si tiene más de una ventana de un tipo, por ejemplo, varios diseñadores, puede utilizar la propiedad **Caption** para determinar la ventana con la que está trabajando. También puede encontrar la ventana con la que quiere trabajar usando la propiedad **DesignerWindow** del objeto **VBComponent** o de la propiedad **Window** del objeto **CodePane**.

ActiveCodePane (Propiedad)

Devuelve el objeto **CodePane** activo o último objeto **CodePane** activo o establece el objeto **CodePane** activo. Lectura/escritura.

### **Comentarios**

Puede establecer la propiedad **ActiveCodePane** a cualquier objeto **CodePane** válido, como se muestra en el siguiente ejemplo:

# Set MiApli.VBE.ActiveCodePane = MiApli.VBE.Code

El ejemplo anterior establece el primer panel de [código](JavaScript:hhobj_5.Click()) en una [colección](JavaScript:hhobj_6.Click()) de paneles de código como el panel de código activo. También puede activar un panel de código con el método **Set**.

ActiveVBProject (Propiedad)

Devuelve el [proyecto](JavaScript:hhobj_5.Click()) activo en la ventana [Proyecto](JavaScript:hhobj_6.Click()). Esta propiedad es de sólo lectura.

### **Comentarios**

La propiedad **ActiveVBProject** devuelve el proyecto seleccionado en la ventana Proyecto o el proyecto en el que está seleccionado el componente. En este último caso el proyecto no está necesariamente seleccionado. Aunque el proyecto esté o no seleccionado explícitamente siempre hay un proyecto activo.

ActiveWindow (Propiedad)

Devuelve la ventana activa en el *entorno de programación*. Esta propiedad es de sólo lectura.

### **Comentarios**

Cuando se abre más de una ventana en el entorno de desarrollo, la propiedad Active Window contiene la ventana con el **enfoque**. Si la ventana principal tiene el enfoque, **ActiveWindow** devuelve **Nothing**.

BuiltIn (Propiedad)

Devuelve un valor [Booleano](JavaScript:hhobj_5.Click()) que indica si la referencia es o no una referencia predeterminada que no se puede eliminar. Sólo lectura.

### **Valores devueltos**

La propiedad **BuiltIn** devuelve estos valores:

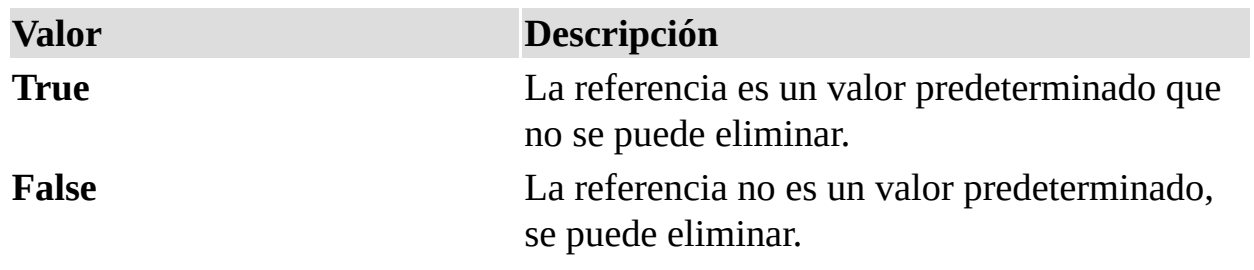

Caption (Propiedad)

Devuelve un tipo de datos [String](JavaScript:hhobj_5.Click()) que contiene el título de la ventana activa. Esta propiedad es de sólo lectura.

### **Comentarios**

El título de la ventana activa es el texto mostrado en la barra de título de la ventana.

CodeModule (Propiedad)

Devuelve un objeto que representa el código asociado a un componente. Esta propiedad es de sólo lectura.

#### **Comentarios**

La propiedad **CodeModule** devuelve **Nothing** si el componente no tiene un [módulo](JavaScript:hhobj_5.Click()) de código asociado a él.

**Nota** El objeto **CodePane** representa una ventana de código visible. Un componente dado puede tener varios objetos **CodePane**. El objeto **CodeModule** representa el código dentro de un componente. Un componente sólo puede tener un objeto **CodeModule**.

CodePane (Propiedad)

Devuelve un objeto **CodePane**. Esta propiedad es de sólo lectura.

### **Comentarios**

Si un panel de [código](JavaScript:hhobj_5.Click()) existe, pasa a ser el panel de código activo y la ventana que lo contiene pasa a ser la ventana activa. Si un panel de código no existe para el [módulo,](JavaScript:hhobj_6.Click()) la propiedad **CodePane** crea uno.

CodePanes (Propiedad)

Devuelve la [colección](JavaScript:hhobj_5.Click()) de objetos **CodePane** activos. Sólo lectura.

CodePaneView (Propiedad)

Devuelve un valor que indica si el panel de [código](JavaScript:hhobj_5.Click()) está en modo de ver procedimientos o ver módulo completo. Esta propiedad es de sólo lectura.

### **Valores devueltos**

La propiedad **CodePaneView** devuelve estos valores:

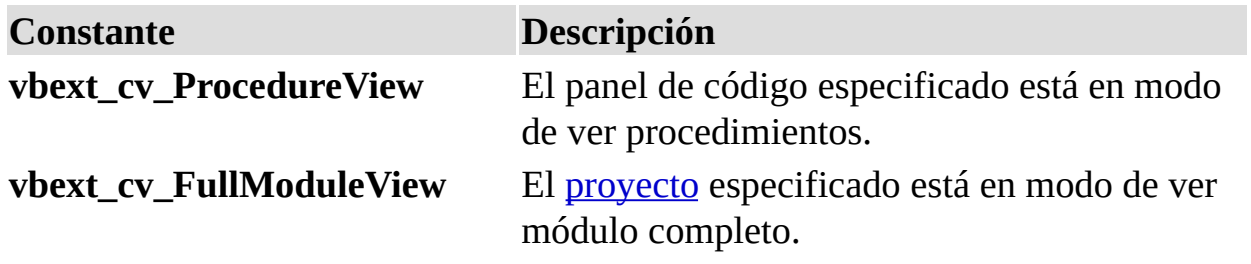

Collection (Propiedad)

Devuelve la [colección](JavaScript:hhobj_5.Click()) que contiene el objeto con el que está trabajando. Esta propiedad es de sólo lectura.

### **Comentarios**

La mayoría de los objetos de este modelo de objeto tienen una propiedad **Parent** o una propiedad **Collection** que apunta al objeto padre del objeto.

Utilice la propiedad **Collection** para tener acceso a las [propiedades,](JavaScript:hhobj_6.Click()) [métodos](JavaScript:hhobj_7.Click()) y

[controles](JavaScript:hhobj_8.Click()) de la colección a la que pertenece el objeto.

CommandBarEvents (Propiedad)

Devuelve el objeto **CommandBarEvents**. Esta propiedad es de sólo lectura.

#### **Valores**

El valor del [argumento](JavaScript:hhobj_5.Click()) que se le pasa a la propiedad **CommandBarEvents** es:

**Argumento Descripción** *vbcontrol* Debe ser un objeto de tipo **CommandBarControl**.

## **Comentarios**

Utilice la propiedad **[CommandBarEvents](JavaScript:hhobj_6.Click())** para devolver un objeto origen de evento que activa un evento cuando se hace clic sobre un botón de la barra de comandos. El argumento pasado a la propiedad **CommandBarEvents** es el control barra de comandos para el que se activará el evento **Click**.

Count (Propiedad)

Devuelve un tipo de [datos](JavaScript:hhobj_5.Click()) Long que contiene el número de elementos de una [colección](JavaScript:hhobj_6.Click()). Esta propiedad es de sólo lectura.

CountOfDeclarationLines (Propiedad)

Devuelve un *tipo de [datos](JavaScript:hhobj_5.Click()) Long* que contiene el número de líneas de código de la sección de declaraciones de un [módulo](JavaScript:hhobj_6.Click()) de código. Esta propiedad es de sólo lectura.

CountOfLines (Propiedad)

Devuelve un *tipo de [datos](JavaScript:hhobj_5.Click()) Long* que contiene el número de líneas de código de un [módulo](JavaScript:hhobj_6.Click()) de código. Esta propiedad es de sólo lectura.

CountOfVisibleLines (Propiedad)

Devuelve un *tipo de [datos](JavaScript:hhobj_5.Click()) Long* que contiene el número de líneas visibles de un panel de [código](JavaScript:hhobj_6.Click()). Esta propiedad es de sólo lectura.

Description (Propiedad)

Devuelve o establece una [expresión](JavaScript:hhobj_5.Click()) de cadena que contiene una cadena descriptiva asociada a un objeto. Para el objeto **VBProject** es de lectura y escritura; para el objeto **Reference** es de sólo lectura.

### **Comentarios**

Para el objeto **VBProject**, la propiedad **Description** devuelve o establece una cadena descriptiva asociada al [proyecto](JavaScript:hhobj_6.Click()) activo.

Para el objeto **Reference**, la propiedad **Description** devuelve el nombre descriptivo de la referencia.

Designer (Propiedad)

Devuelve el objeto que le permite tener acceso a las características de diseño de un componente.

### **Comentarios**

Si el objeto tiene un [diseñador](JavaScript:hhobj_5.Click()) abierto, la propiedad **Designer** devuelve el diseñador abierto, en otro caso se crea un nuevo diseñador. El diseñador es una característica de algunos objetos **VBComponent**. Por ejemplo, cuando cree algunos tipos de objetos **VBComponent**, se crea un diseñador junto con el

objeto. Un componente puede tener sólo un diseñador y siempre es el mismo. La propiedad **Designer** le permite tener acceso a objetos específicos de [componentes.](JavaScript:hhobj_7.Click()) En algunos casos como en los [módulos](JavaScript:hhobj_6.Click()) estándar y módulos de clase, no se crean diseñadores puesto que estos tipos de objetos **VBComponent** no admiten diseñadores.

La propiedad **Designer** devuelve **Nothing** si el objeto **VBComponent** no tiene un diseñador.

FullPath (Propiedad)

Devuelve una [cadena](JavaScript:hhobj_5.Click()) que contiene el nombre de la ruta y el archivo de la [biblioteca](JavaScript:hhobj_6.Click()) de tipo referenciada. Sólo lectura.

GUID (Propiedad)

Devuelve un *tipo de datos [String](JavaScript:hhobj_5.Click())* que contiene la clase que identifica a un objeto. Esta propiedad es de sólo lectura.

HasOpenDesigner (Propiedad)

Devuelve un valor de tipo de datos [Boolean](JavaScript:hhobj_5.Click()) que indica si el objeto **VBComponent** tiene o no un [diseñador](JavaScript:hhobj_6.Click()) abierto. Esta propiedad es de sólo lectura.

### **Valores devueltos**

La propiedad **HasOpenDesigner** devuelve estos valores:

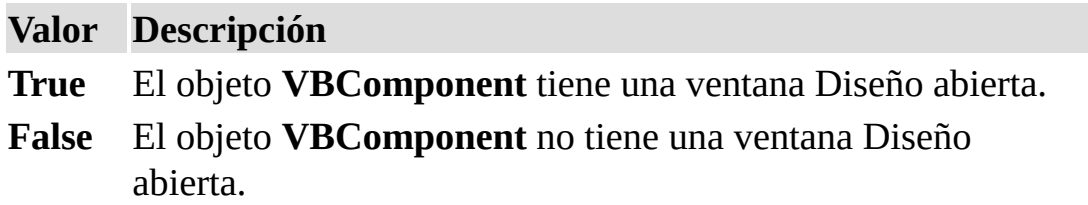

Height (Propiedad, modelo de objeto de complementos de VBA)

Devuelve o establece un tipo de datos [Single](JavaScript:hhobj_5.Click()) que contiene el alto de la ventana medido en [twips](JavaScript:hhobj_6.Click()). Esta propiedad es de lectura y escritura.

### **Comentarios**

Cambiar el valor de la propiedad **Height** de una ventana [vinculada](JavaScript:hhobj_7.Click()) o de una ventana [acoplada](JavaScript:hhobj_8.Click()) no tiene un efecto mientras que la ventana permanece vinculada o acoplada.

**Importante** Los objetos, propiedades y métodos para controlar ventanas vinculadas, marcos de ventanas vinculadas y ventanas acopladas se incluyen en Macintosh por motivos de compatibilidad con el código escrito en Windows. Sin embargo, estos elementos de lenguaje generarán errores en tiempo de ejecución cuando se ejecuten en Macintosh.

HelpContextID (Propiedad, modelo de objeto de complementos de VBA)

Devuelve o establece un tipo de datos [String](JavaScript:hhobj_5.Click()) que contiene el ID de contexto de un tema en un archivo de Ayuda de Microsoft Windows. Esta propiedad es de lectura y escritura.

HelpFile (Propiedad, modelo de objeto de complementos de VBA)

Devuelve o establece un *tipo de datos [String](JavaScript:hhobj_5.Click())* que especifica el archivo de Ayuda de Microsoft Windows de un [proyecto](JavaScript:hhobj_6.Click()). Esta propiedad es de lectura y escritura.

IndexedValue (Propiedad, modelo de objeto de complementos de VBA)

Devuelve o establece un valor de un miembro de una [propiedad,](JavaScript:hhobj_5.Click()) puede ser una lista indexada o una [matriz](JavaScript:hhobj_6.Click()).

### **Comentarios**

El valor que se puede establecer u obtener mediante la propiedad **IndexedValue** es una [expresión](JavaScript:hhobj_7.Click()) que evalúa a un tipo aceptado por el objeto. Para una propiedad que sea una lista indexada o una matriz, debe utilizar la propiedad **IndexedValue** en lugar de la propiedad **Value**. Una lista indexada es una [expresión](JavaScript:hhobj_8.Click()) numérica

que especifica la posición del índice.

**IndexedValue** acepta hasta 4 índices. El número de índices aceptados por **IndexedValue** es el valor devuelto por la propiedad **NumIndices**.

La propiedad **IndexedValue** se utiliza sólo si el valor de la propiedad **NumIndices** es mayor que cero. Los valores en listas indexadas se establecen o devuelven con un índice único.
IsBroken (Propiedad)

Devuelve un valor de tipo de datos [Boolean](JavaScript:hhobj_5.Click()) indicando si el objeto **Reference** apunta a una referencia válida en el [registro](JavaScript:hhobj_6.Click()). Esta propiedad es de solo lectura.

### **Valores devueltos**

La propiedad **IsBroken** devuelve estos valores:

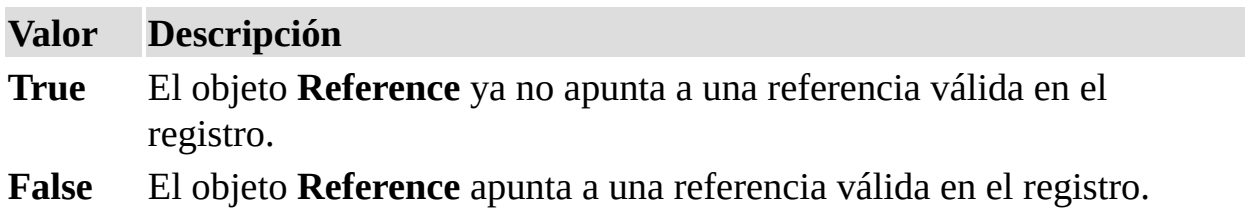

Left (Propiedad)

Devuelve o establece un tipo de datos [Single](JavaScript:hhobj_5.Click()) que contiene la ubicación de la esquina izquierda de la ventana en la pantalla medida en [twips.](JavaScript:hhobj_6.Click()) Esta propiedad es de lectura y escritura.

### **Comentarios**

El valor devuelto por la propiedad **Left** depende de si la ventana está [vinculada](JavaScript:hhobj_7.Click()) o [acoplada](JavaScript:hhobj_8.Click()).

**Nota** Cambiar el valor de la propiedad **Left** de una ventana vinculada o acoplada no tiene efecto mientras la ventana permanezca vinculada o acoplada.

**Importante** Los objetos, propiedades y métodos para controlar ventanas vinculadas, marcos de ventanas vinculadas y ventanas acopladas se incluyen en Macintosh por motivos de compatibilidad con el código escrito en Windows. Sin embargo, estos elementos de lenguaje generarán errores en tiempo de ejecución cuando se ejecuten en Macintosh.

Lines (Propiedad)

Devuelve una cadena que contiene un número específico de líneas de código.

### **Sintaxis**

*object***.Lines(***startline*, *count***) As String**

La sintaxis de **Lines** tiene tres partes:

**Parte Descripción**

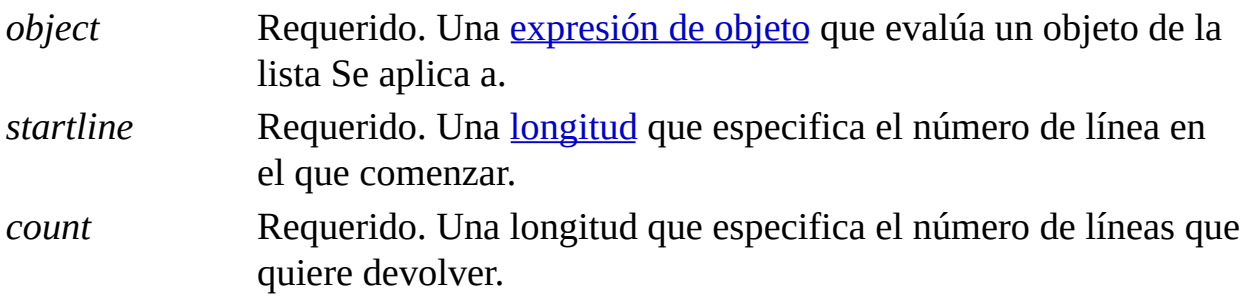

# **Comentarios**

El [número](JavaScript:hhobj_7.Click()) de líneas en un [módulo](JavaScript:hhobj_8.Click()) de código comienza en 1.

LinkedWindowFrame (Propiedad)

Devuelve un objeto **Window** que representa el marco que contiene la ventana. Esta propiedad es de sólo lectura.

#### **Comentarios**

La propiedad **LinkedWindowFrame** le permite tener acceso al objeto que representa el marco de ventana [vinculada,](JavaScript:hhobj_5.Click()) que tiene distintas propiedades que la ventana o ventanas que contiene. Si la ventana no está vinculada, la propiedad **LinkedWindowFrame** devuelve **Nothing**.

**Importante** Los objetos, propiedades y métodos para controlar ventanas vinculadas, marcos de ventanas vinculadas y ventanas acopladas se incluyen en Macintosh por motivos de compatibilidad con el código escrito en Windows. Sin embargo, estos elementos de lenguaje generarán errores en tiempo de ejecución cuando se ejecuten en Macintosh.

MainWindow (Propiedad)

Devuelve un objeto **Window** que representa la ventana principal del *entorno de* [programación](JavaScript:hhobj_5.Click()) de Visual Basic. Esta propiedad es de sólo lectura.

#### **Comentarios**

Puede utilizar el objeto **Window** devuelto por la propiedad **MainWindow** para agregar o quitar ventanas [acopladas](JavaScript:hhobj_6.Click()). También puede utilizar el objeto **Window** devuelto por la propiedad **MainWindow** para maximizar, minimizar, ocultar o restaurar la ventana principal del entorno de desarrollo de Visual Basic.

**Importante** Los objetos, propiedades y métodos para controlar ventanas vinculadas, marcos de ventanas vinculadas y ventanas acopladas se incluyen en Macintosh por motivos de compatibilidad con el código escrito en Windows. Sin embargo, estos elementos de lenguaje generarán errores en tiempo de ejecución cuando se ejecuten en Macintosh.

Major (Propiedad)

Devuelve un tipo de [datos](JavaScript:hhobj_5.Click()) Long que contiene el número mayor de versión de la [biblioteca](JavaScript:hhobj_6.Click()) de tipos referenciada. Esta propiedad es de sólo lectura.

#### **Comentarios**

El número devuelto por la propiedad **Major** corresponde al número mayor de versión almacenado en la biblioteca de tipos en la que ha establecido la referencia.

Minor (Propiedad)

Devuelve un tipo de [datos](JavaScript:hhobj_5.Click()) Long que indica el número menor de versión de la [biblioteca](JavaScript:hhobj_6.Click()) de tipos referenciada. Esta propiedad es de sólo lectura.

#### **Comentarios**

El número devuelto por la propiedad **Minor** corresponde con el número menor de versión almacenado en la biblioteca de tipos en la que ha establecido la referencia.

Mode (Propiedad)

Devuelve un valor que contiene el modo del [proyecto](JavaScript:hhobj_5.Click()) especificado. Esta propiedad es de sólo lectura.

### **Valores devueltos**

La propiedad **Mode** devuelve estos valores:

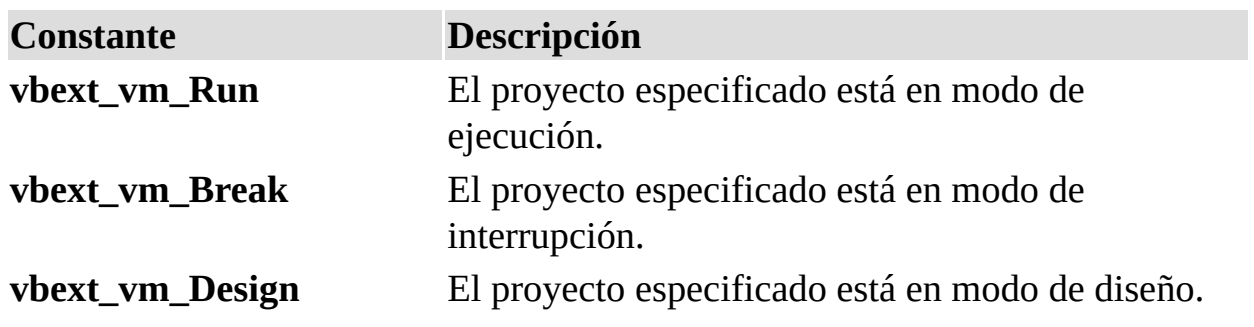

Name (Propiedad, modelo de objeto de complementos de VBA)

Devuelve o establece un tipo de datos [String](JavaScript:hhobj_5.Click()) que contiene el nombre usado en el código para identificar a un objeto. Es de lectura y escritura en los objetos

# **VBProject** y **VBComponent** y de sólo lectura en los objetos **Property** y **Reference**.

# **Comentarios**

La siguiente tabla describe cómo el valor de la propiedad **Name** se aplica a diferentes objetos.

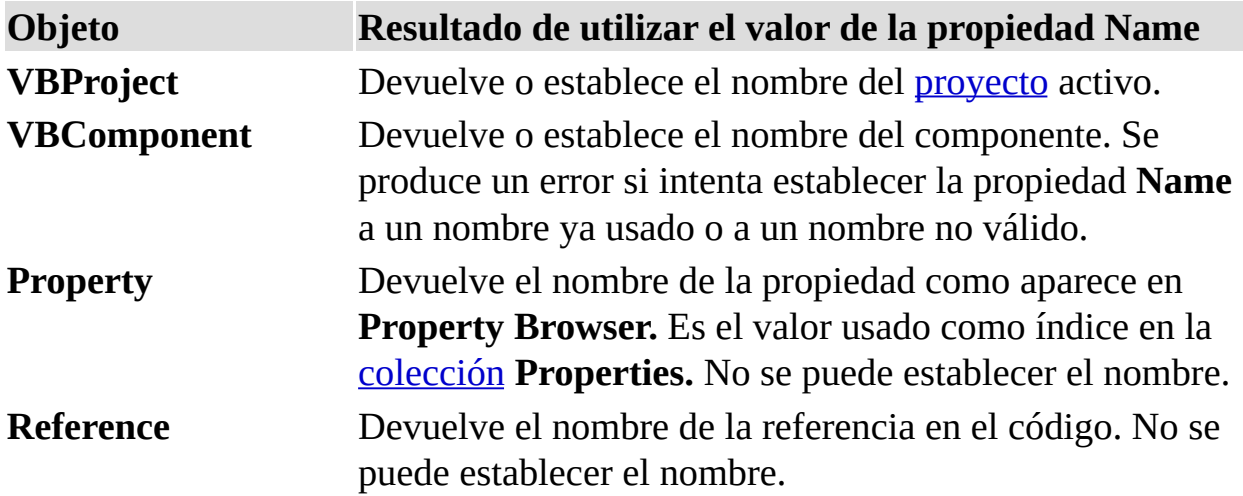

El nombre predeterminado para objetos nuevos es el tipo de objeto más un entero único. Por ejemplo, el primer nuevo objeto Form es Form1, otro nuevo objeto Form es Form2 y el tercer control TextBox que puede crear en un formulario es TextBox3.

La propiedad **Name** de un objeto debe comenzar con una letra y puede tener un máximo de 40 caracteres. Puede incluir números y caracteres subrayados (\_) pero no puede tener signos de puntuación o espacios. Los [formularios](JavaScript:hhobj_8.Click()) y [módulos](JavaScript:hhobj_9.Click()) no pueden tener el mismo nombre como estos otros objetos públicos: **Clipboard**, **Screen** o **App**. Aunque el valor de la propiedad **Name** puede ser una [palabra](JavaScript:hhobj_10.Click()) clave, el nombre de la propiedad o el nombre de otro objeto puede crear conflictos en su código.

NumIndices (Propiedad, modelo de objeto de complementos de VBA)

Devuelve el número de índices de la [propiedad](JavaScript:hhobj_5.Click()) devuelta por el objeto **Property**.

# **Comentarios**

El valor de la propiedad **NumIndices** puede ser un entero de 0 a 4. En la mayoría de las propiedades, **NumIndices** devuelve 0. Las propiedades indexadas convencionales devuelven 1. Las [matrices](JavaScript:hhobj_6.Click()) de la propiedad pueden devolver 2.

Object (Propiedad)

Devuelve o establece el valor de un objeto devuelto por una [propiedad.](JavaScript:hhobj_5.Click()) Esta propiedad es lectura y escritura.

#### **Comentarios**

Si la propiedad devuelve un objeto, debe utilizar la propiedad **Object** para devolver o establecer el valor de ese objeto.

Parent (Propiedad)

Devuelve el objeto o la [colección](JavaScript:hhobj_5.Click()) que contiene otro objeto o colección. Esta propiedad es de sólo lectura.

#### **Comentarios**

La mayoría de los objetos tienen una propiedad **Parent** o **Collection** que apunta al objeto padre del objeto en ese modelo de objeto. La propiedad **Collection** se utiliza si el objeto primario es una colección.

Utilice la propiedad **Parent** para tener acceso a las [propiedades,](JavaScript:hhobj_6.Click()) [métodos](JavaScript:hhobj_7.Click()) y [controles](JavaScript:hhobj_8.Click()) de un objeto primario de un objeto.

Protection (Propiedad)

Devuelve un valor que indica el estado de protección de un [proyecto.](JavaScript:hhobj_5.Click()) Esta propiedad es de sólo lectura.

### **Valores devueltos**

La propiedad **Protection** devuelve estos valores:

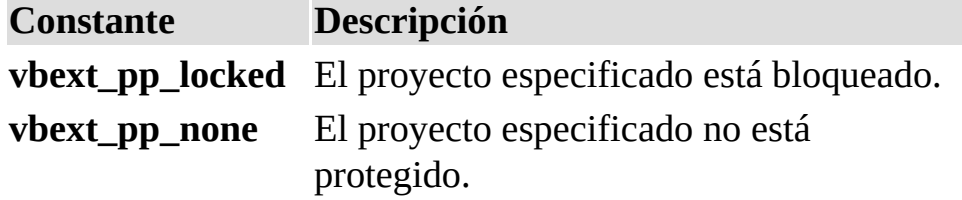

ReferencesEvents (Propiedad)

Devuelve el objeto **ReferencesEvents**. Esta propiedad es de sólo lectura.

### **Valores**

Los valores para el [argumento](JavaScript:hhobj_5.Click()) que pasan a la propiedad **ReferencesEvents** son:

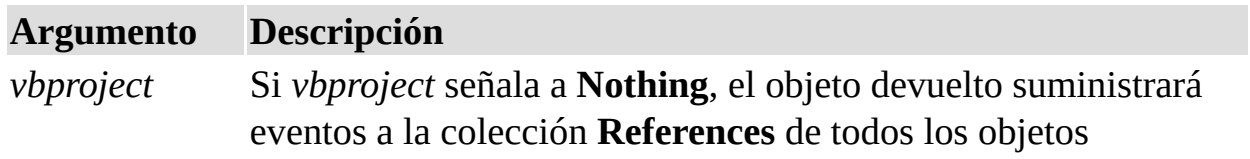

**VBProject** en la colección **VBProjects**.

Si *vbproject* apunta a un objeto **VBProject** válido, el objeto devuelto suministrará eventos sólo en la colección **References** de ese [proyecto.](JavaScript:hhobj_6.Click())

### **Comentarios**

La propiedad **[ReferencesEvents](JavaScript:hhobj_7.Click())** toma un argumento y devuelve un objeto origen de evento. El objeto **ReferencesEvents** es el origen de los eventos que se activan cuando se agregan o quitan referencias.

Saved (Propiedad)

Devuelve un valor [Booleano](JavaScript:hhobj_5.Click()) que indica si el objeto ha sido modificado o no desde la última vez que se guardó. Lectura/escritura.

### **Valores devueltos**

La propiedad **Saved** devuelve los siguientes valores:

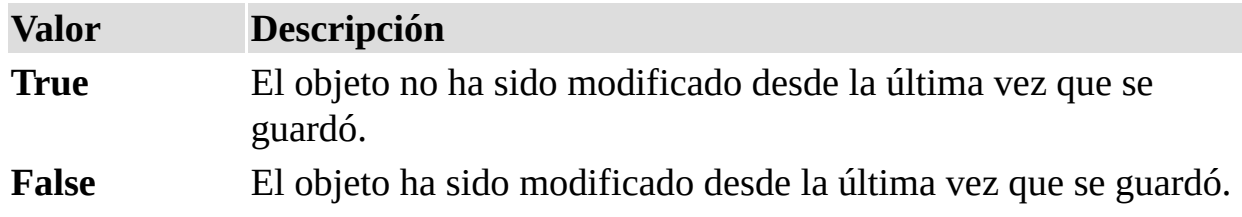

# **Comentarios**

El método **SaveAs** establece la propiedad **Saved** a **True**.

**Nota** Si establece la propiedad **Saved** a **False** a través de código, devuelve **False** y el objeto es marcado como si se hubiera modificado desde la última vez que se guardó.

SelectedVBComponent (Propiedad)

Devuelve el componente seleccionado. Sólo lectura.

#### **Comentarios**

La propiedad **SelectedVBComponent** devuelve el componente seleccionado en la ventana [Proyecto.](JavaScript:hhobj_5.Click()) Si el elemento seleccionado en la ventana **Proyecto** no es un componente, **SelectedVBComponent** devuelve **Nada**.

Top (Propiedad)

Devuelve o establece un tipo de datos [Single](JavaScript:hhobj_5.Click()) que especifica la ubicación de la parte superior de la ventana en la pantalla medido en [twips](JavaScript:hhobj_6.Click()). Esta propiedad es de lectura y escritura.

### **Comentarios**

El valor devuelto por la propiedad **Top** depende de si la ventana está o no [acoplada](JavaScript:hhobj_7.Click()), [vinculada](JavaScript:hhobj_8.Click()) o en modo de ver anclado.

**Nota** Cambiar el valor de la propiedad **Top** de una ventana vinculada o acoplada no tiene efecto mientras la ventana permanezca vinculada o acoplada.

**Importante** Los objetos, propiedades y métodos para controlar ventanas vinculadas, marcos de ventanas vinculadas y ventanas acopladas se incluyen en Macintosh por motivos de compatibilidad con el código escrito en Windows. Sin embargo, estos elementos de lenguaje generarán errores en tiempo de ejecución cuando se ejecuten en Macintosh.

TopLine (Propiedad)

Devuelve un *tipo de [datos](JavaScript:hhobj_5.Click()) Long* que especifica el número de la línea de la parte superior del *panel de [código](JavaScript:hhobj_6.Click())* o establece la línea mostrada en la parte superior del panel de código. Esta propiedad es de lectura y escritura.

#### **Comentarios**

Utilice la propiedad **TopLine** para devolver o establecer la línea mostrada en la parte superior del panel de código. Por ejemplo, si quiere que la línea 25 sea la primera línea que se muestre en el panel de código, establezca la propiedad **TopLine** a 25.

El valor de la propiedad **TopLine** debe ser un número positivo. Si el valor de la propiedad **TopLine** es mayor que el número de líneas actual del panel de código, el valor será la última línea del panel de código.

Type (Propiedad, modelo de objeto de complemento de VBA)

Devuelve un valor numérico o de cadena que contiene el tipo de objeto. Esta propiedad es de sólo lectura.

### **Valores devueltos**

Los valores de la propiedad **Type** para el objeto **Window** se muestran en la siguiente tabla:

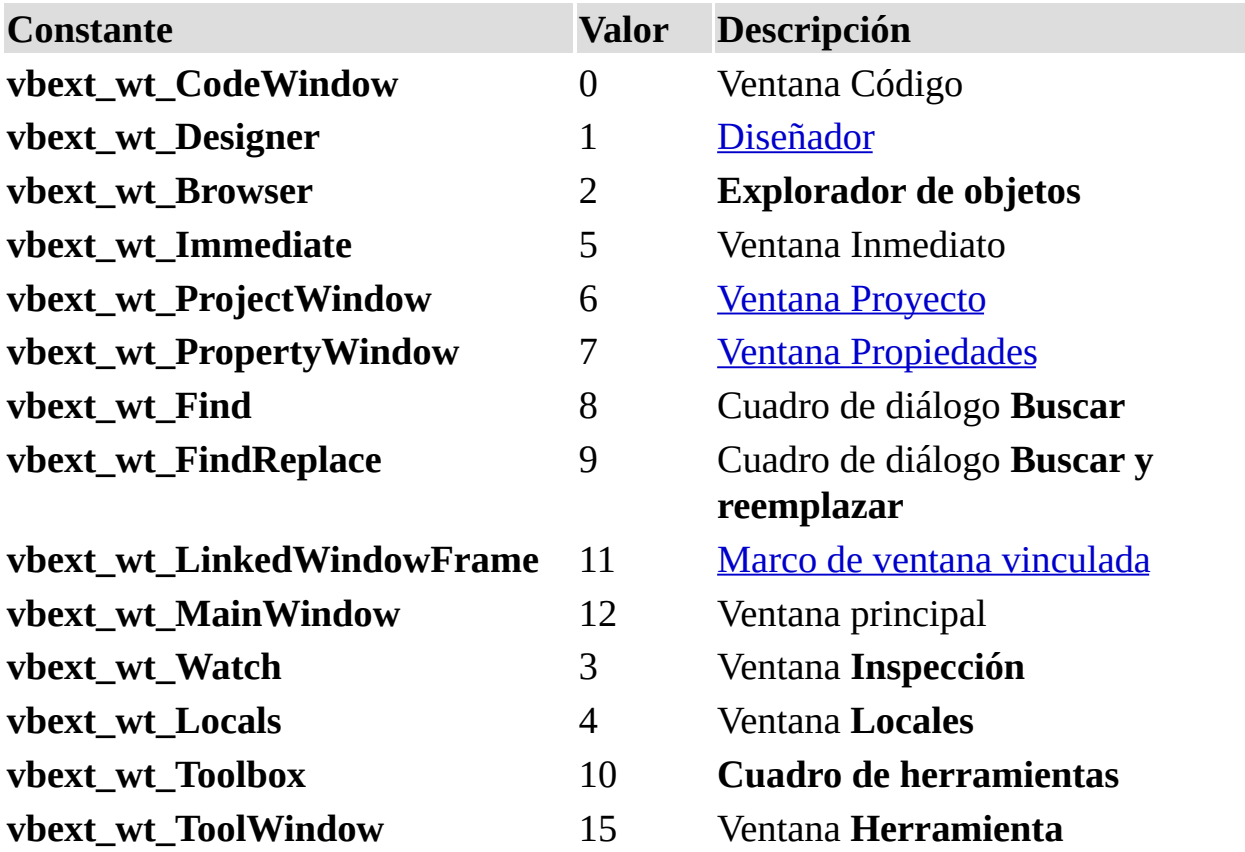

**Importante** Los objetos, propiedades y métodos para controlar ventanas vinculadas, marcos de ventanas vinculadas y ventanas acopladas se incluyen en Macintosh por motivos de compatibilidad con el código escrito en Windows. Sin embargo, estos elementos de lenguaje generarán errores en tiempo de ejecución cuando se ejecuten en Macintosh.

Los valores de la propiedad **Type** para el objeto **VBComponent** se muestran en la siguiente tabla:

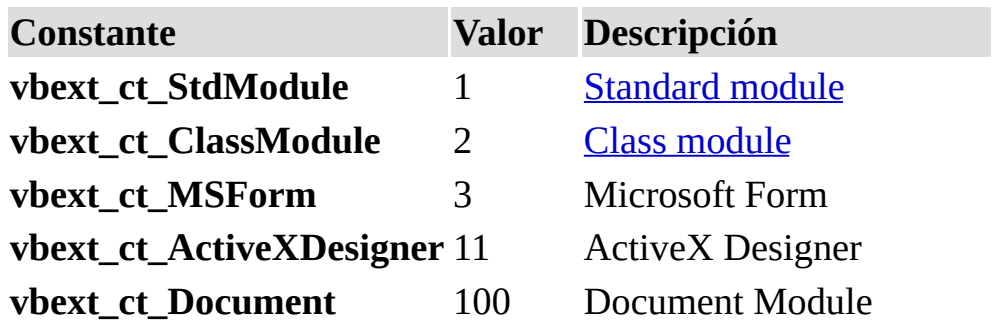

Los valores de la propiedad **Type** para el objeto **Reference** se muestran en la siguiente tabla:

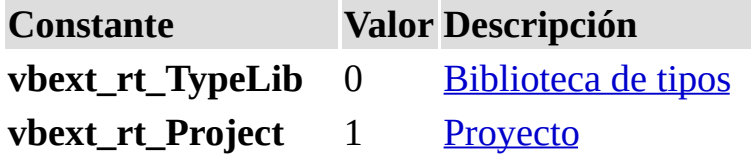

Los valores de la propiedad **Type** para el objeto **VBProject** ose describen en la tabla siguiente:

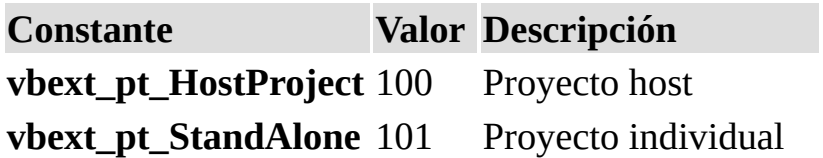

Value (Propiedad)

Devuelve o establece un *tipo de datos [Variant](JavaScript:hhobj_5.Click())* que especifica el valor de la [propiedad.](JavaScript:hhobj_6.Click()) Esta propiedad es de lectura y escritura.

#### **Comentarios**

Puesto que la propiedad **Value** devuelve un tipo de datos **Variant,** puede tener acceso a cualquier propiedad. Para tener acceso a una lista, utilice la propiedad **IndexedValue**.

Si la propiedad que representa el objeto **Property** es de lectura y escritura, la propiedad **Value** es de lectura y escritura. Si la propiedad es de sólo lectura, se produce un error al intentar establecer la propiedad **Value**. Si la propiedad es de sólo escritura, se produce un error al intentar devolver la propiedad **Value**.

La propiedad **Value** es la propiedad predeterminada para el objeto **Property**.

VBE (Propiedad)

Devuelve la raíz del objeto **VBE**. Esta propiedad es de sólo lectura.

### **Comentarios**

Todos los objetos tienen una propiedad **VBE** que apuntan a la raíz del objeto **VBE**.

Version (Propiedad)

Devuelve un tipo de datos [String](JavaScript:hhobj_5.Click()) que contiene la versión de Visual Basic para Aplicaciones que la aplicación esta usando. Esta propiedad es de sólo lectura.

#### **Comentarios**

El valor de la propiedad **Version** es una cadena que comienza con uno o dos dígitos, un periodo y dos dígitos; el resto de la cadena no está definida y puede contener texto o números.

Visible

(Propiedad)

En el objeto **Window**, devuelve o establece un valor de tipo de datos [Boolean](JavaScript:hhobj_5.Click()) que especifica la visibilidad de una ventana. Es de lectura y escritura. Para el objeto **CodePane** devuelve un valor **Boolean** que indica si el panel de [código](JavaScript:hhobj_6.Click()) es o no visible en la ventana. Es de sólo lectura.

#### **Valores devueltos**

La propiedad **Visible** devuelve los siguientes valores:

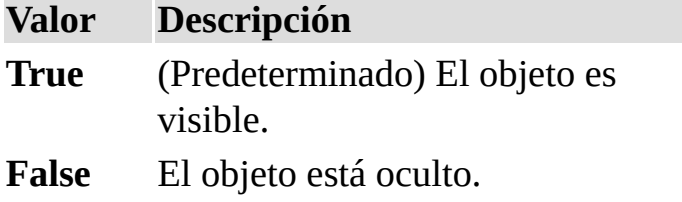

Width (Propiedad)

Devuelve o establece un tipo de datos [Single](JavaScript:hhobj_5.Click()) que contiene el ancho de la ventana medido en [twips](JavaScript:hhobj_6.Click()). Esta propiedad es de lectura y escritura.

### **Comentarios**

Cambiar el valor de la propiedad **Width** de una ventana [vinculada](JavaScript:hhobj_7.Click()) o de una ventana [acoplada](JavaScript:hhobj_8.Click()) no tiene efecto mientras la ventana permanezca vinculada o acoplada.

**Importante** Los objetos, propiedades y métodos para controlar ventanas vinculadas, marcos de ventanas vinculadas y ventanas acopladas se incluyen en Macintosh por motivos de compatibilidad con el código escrito en Windows. Sin embargo, estos elementos de lenguaje generarán errores en tiempo de ejecución cuando se ejecuten en Macintosh.

Window (Propiedad)

Devuelve la ventana en la que se muestra el panel de [código.](JavaScript:hhobj_5.Click()) Esta propiedad es de sólo lectura.

WindowState (Propiedad)

Devuelve o establece un valor numérico que especifica el estado visual de la ventana. Esta propiedad es de lectura y escritura.

#### **Valores**

La propiedad **WindowState** devuelve o establece los siguientes valores:

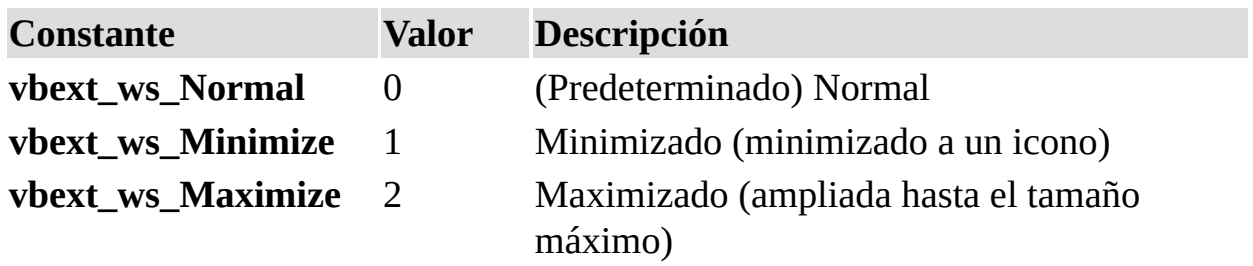
AddIns (colección)

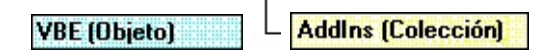

Devuelve una colección de complementos registrados por VBA.

**Sintaxis**

*object***.AddIns**

## **Comentarios**

La colección **AddIns** es accesible a través del objeto **VBE**. Cada complemento enumerado en el Administrados de complementos en VBE.tiene un objeto en la colección **AddIns**.